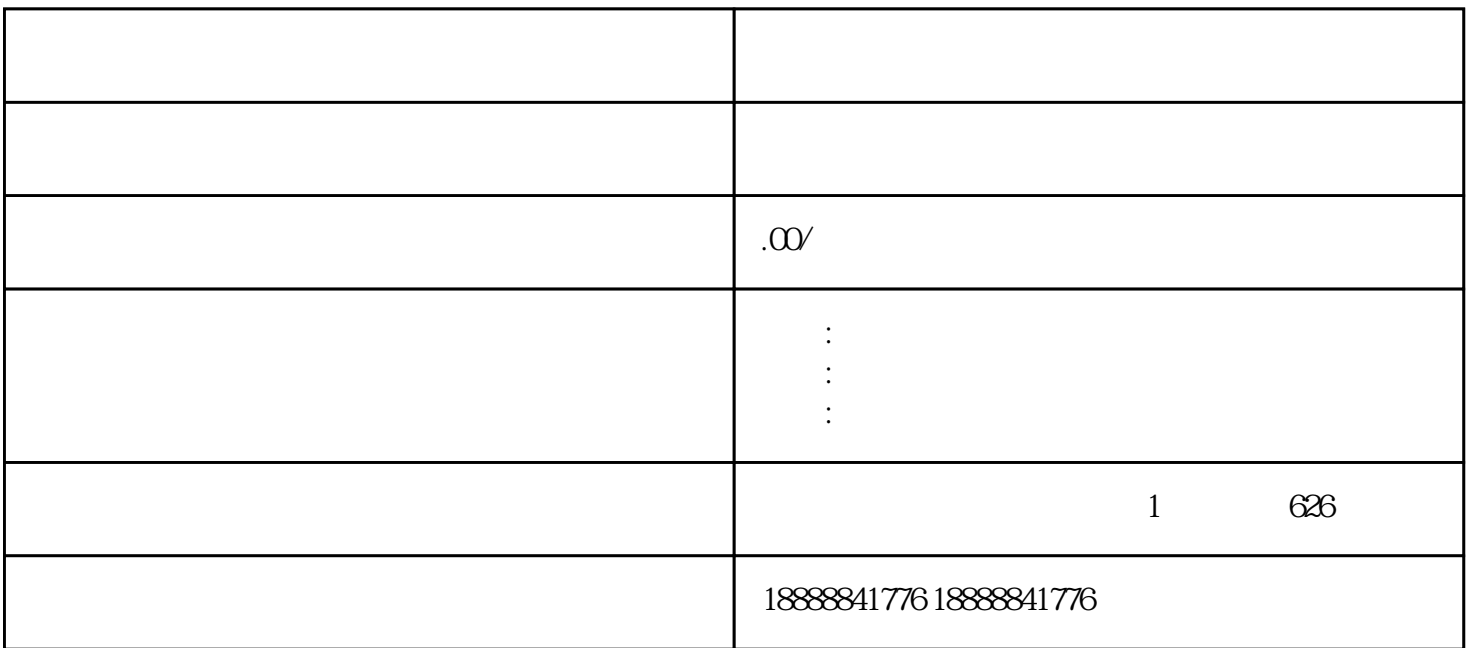

2022-06-07 15:40

 $app$ 本文今天我们就就跟大家讲下信息流开户步骤。 一、官方网银行开户

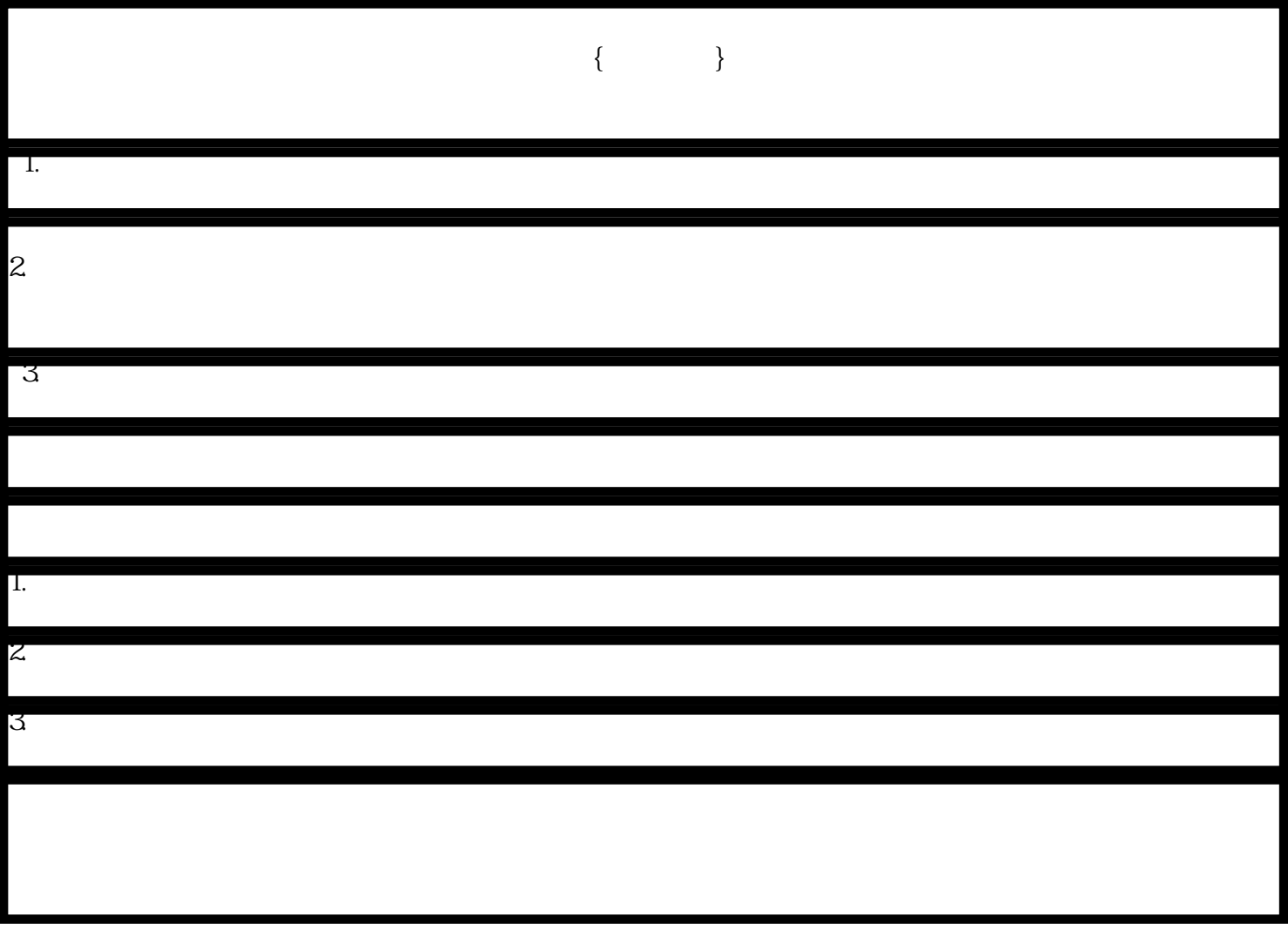